# **Distribution EOLE - Tâche #15146**

Scénario # 14978 (Terminé (Sprint)): Qualification Amon/Sphynx 2.5.2

## **Correction AM-T03-004 (2.5.2b1) - NTLM**

24/02/2016 14:47 - Emmanuel GARETTE

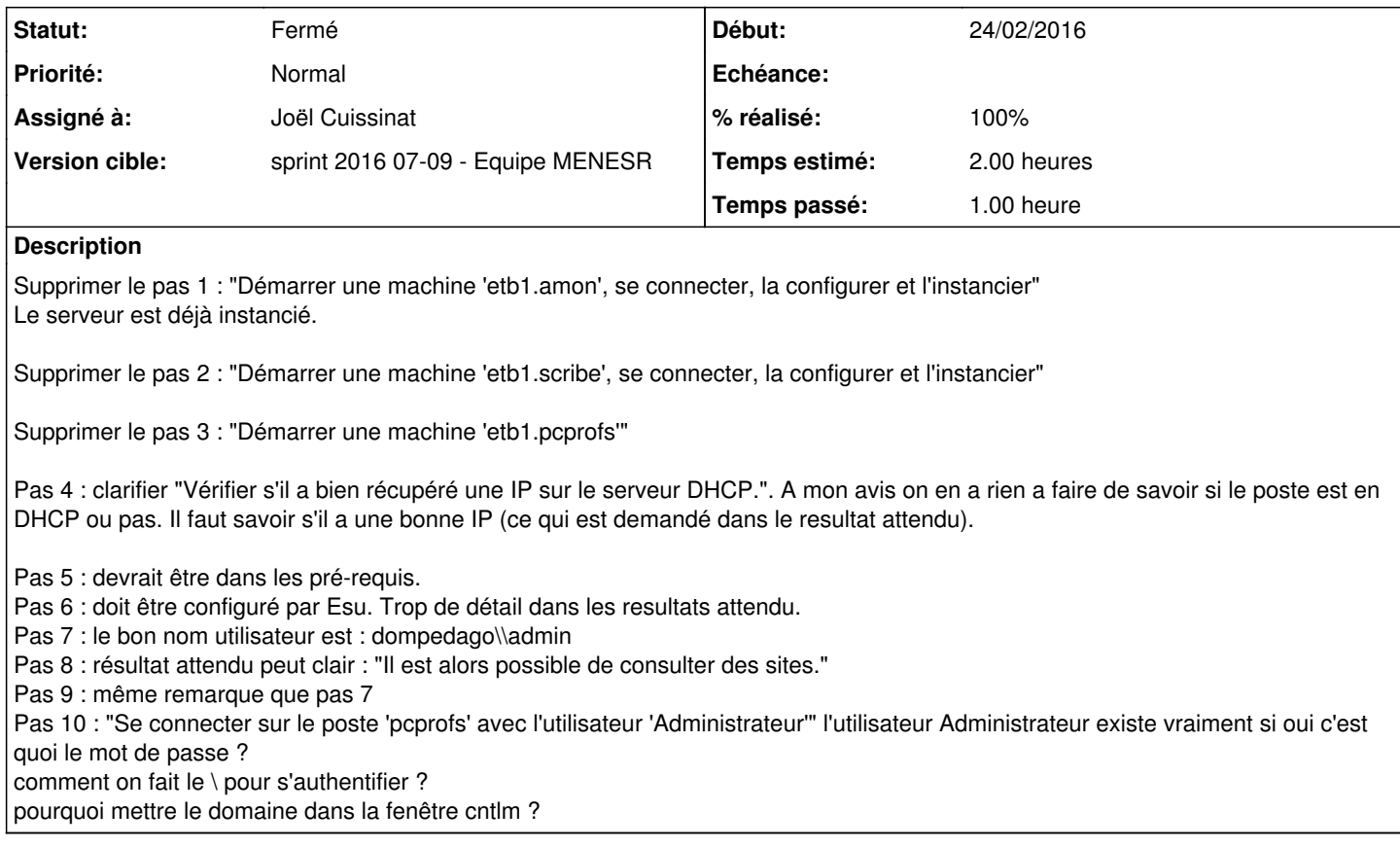

## **Historique**

## **#1 - 24/02/2016 15:03 - Emmanuel GARETTE**

*- Description mis à jour*

#### **#2 - 25/02/2016 09:15 - Daniel Dehennin**

*- Sujet changé de Corriger le test AM-T03-004 : NTLM à Correction AM-T03-004 2.5.2b1 - NTLM*

#### **#3 - 25/02/2016 09:22 - Daniel Dehennin**

*- Sujet changé de Correction AM-T03-004 2.5.2b1 - NTLM à Correction AM-T03-004 (2.5.2b1) - NTLM*

## **#4 - 26/02/2016 22:50 - Joël Cuissinat**

*- Statut changé de Nouveau à En cours*

## **#5 - 26/02/2016 22:51 - Joël Cuissinat**

*- Assigné à mis à Joël Cuissinat*

- *Temps estimé mis à 2.00 h*
- *Restant à faire (heures) mis à 2.0*

## **#6 - 29/02/2016 17:06 - Joël Cuissinat**

*- Statut changé de En cours à Fermé*

*- % réalisé changé de 0 à 100*

*- Restant à faire (heures) changé de 2.0 à 0.0*

Test réécrit intégralement !